Pädagogische Hochschule "Lieselotte Werner" Güstrow Sektion Polytechnik Forschungskollektiv "fakultativ-technischer Unterricht"

> Adapter und Koppelbausteine zur Verbindung von Kleincomputern (KC) mit dem Experimentiergerätesystem (SEG) der polytechnischen Oberschulen

**Technische Dokumentation**

**Grundsoftware**

Erarbeitet von: Prof. Dr. S.Bohnsack Dipl.-Ing. L.Arscholl

Nachdruck und Nachbau zum Verkauf bedürfen der Genehmigung

Ag663/371/87

# **I N H A L T**

- 1. SEG-Koppelbausteine
- 2. Schaltungen
- 3. Stücklisten
- 4. Front- und Leiterplatten
- 5. Kurzbeschreibungen
- 6. Versuche (4 Beispiele)
- 7. Programme

#### **V o r b e m e r k u n g**

Die zentral geleitete Einführung von Experimentiertechnik zur Demonstration und Übung der Grundvorgänge in der Prozeßautomatisierung an den allgemeinbildenden polytechnischen und berufsbildenden Schulen der DDR und die zunehmende Ausstattung der polytechnischen Zentren und Berufsschulen mit Kleincomputertechnik der KC-Serien (KC85/1, KC87, KC85/2 und /3) ermöglicht es, eine Vielzahl von Lehrer- und Schülerexperimenten zur rechnergeführten Prozeßautomatisierung durchzuführen. Dabei wird bei den Schülern anschaulich und tätigkeitsorientiert die wichtige Erkenntnis der Nutzung eines Computers als digitaler Steuerungsautomat vermittelbar, die für eine effektive Gestaltung von Produktionsprozessen von großer Bedeutung ist.

Da die Rechner der KC-Serie jedoch nicht mit einem hinreichend aufbereiteten Interface für analoge und digitale Ein- und Ausgaben zur Kopplung an die vorhandene Experimentiertechnik TTL-kompatibel ausgerüstet sind, machte sich die Entwicklung eines geeigneten Adapters, der Analog-Digital- und der Digital-Analog-Umsetzer-Bausteine erforderlich. Unter Bezugnahme auf die Konfiguration des Schülerexperimentiergerätesatzes (SEG) der polytechnischen Oberschulen, jedoch auch kompatibel zur Experimentiertechnik der Berufsschulen, wurden von uns entsprechende Koppelbausteine entwickelt, die inzwischen im VEB Kabelwerk Köpenick, Abteilung Polytechnik, produziert werden.

Infolge der großen Nachfrage nach Anleitungen zum Selbstbau und Hinweisen für die zugehörige Software, geeignet insbesondere für FKR Elektronik und Informationsverarbeitung/Prozeßautomatisierung, wurden anliegende Materialien zusammengestellt, um der Schulpraxis eine schnelle und wirksame Unterstützung zu geben.

Da die Entwicklung der Koppelbausteine in erster Linie im engen Bezug zur zukünftigen Gestaltung des Unterrichts im Fach ESP der Klassen 9 und 10 und des fakultativen technischen Unterrichts "Informationsverarbeitung/Prozeßautomatisierung (Klassen 9 und 10) erfolgte, wird hier auf methodische Hinweise zu ihrem Einsatz verzichtet. Diese Hinweise sind den entsprechenden Lehrplänen, Kurs- und Lehrgangsprogrammen und ihren Nachfolgematerialien sowie speziellen Hinweisen in der Zeitschrift "Polytechnische Bildung und Erziehung" zu entnehmen.

Die Selbstdarstellung der Koppelbausteine im Rahmen des fakultativen technischen Unterrichts kann den Schülern als ein für die Schule bedeutsames Arbeitsvorhaben übergeben werden.

Modifizierungen sind möglich und erwünscht. Infolge des großen inhaltlichen Bezuges zu den Inhaltslinien o. g. fakultativtechnischer Kurse und Lehrgänge können anhand dieser Arbeitsvorhaben auch die geforderten fachwissenschaftlichen Kenntnisse relativ systematisch den Schülern vermittelt werden.

Die Autoren würden es begrüßen, wenn sie über erfolgreich realisierte Anwendungen, Probleme und Verbesserungsvorschläge zur Hard- und Software informiert würden.

## **1. SEG - KOPPELBAUSTEINE**

Das Schülerexperimentiergerät (SEG) ist entsprechend den inhaltlichen Leitlinien des ESP-Unterrichts in den 9. und 10. Klassen neben Grundversuchen zur Elektrotechnik/Elektronik im Bereich der Automatisierungstechnik im wesentlichen auf die Versuche

- Temperaturmessung mit Thermistor (2.45)
- offene und geschlossene Temperatursteuerung (2.48-2.64) und
- NC-Steuerung (2.57-2.64)

gerichtet. Durch die Wahl der Bausteine Fotowiderstand (20) und Schwellwertschalter (34) sind Ergänzungen auf die Lichtstromsteuerung möglich. Zur rechnergesteuerten Durchführung dieser Grundversuche war die Entwicklung eines Adapterbausteins zur generellen Verbindung des KCs (sowohl zum normalen PIO/CTC/+5V-Steckverbinder des KC85/1, KC87 als auch zum E/A-Modul M001 des KC85/2/3) mit einem ADU- und einem Verstärkerbaustein erforderlich. Zur Schaffung von Möglichkeiten einer analogen Signalausgabe für weitere Versuche, wurde ein DAU-Baustein mit implementiertem Verstärker entwickelt, der mit CTC-Ein- und<br>Ausgang auch separat nutzbar ist. Ein fünfter Baustein Ausgang auch separat nutzbar ist. Ein fünfter Baustein gestattet beispielsweise in Verbindung mit dem CTC-Eingang und dem verstärkten analogen Ausgang die im Rahmen der Prozeßautomatisierung häufig angewendete Drehzahlregelung anschaulich demonstrieren. Die fünf Grundbausteine (s. Bild 1)

- PIO/CTC/+5V-Adapter
- A/D-Wandler
- D/A-Wandler mit Verstärker und CTC E/A
- Zweikanalverstärker
- Motorbaustein

gestatten eine Vielzahl von Versuchen (z.B. Niveauzustands- und Bohrwerkssteuerung, Meßwerterfassung u.v.a.). Weitere Bausteine (z.B. Roboter- und Plottersteuerung wurden entwickelt und liegen ggf. zur Nachnutzung vor (siehe Ergänzungen unter 8.).

Es folgen 10 Seiten mit Zeichnungen

## **5. BESCHREIBUNGEN**

## **5.1. PIO-Adapter**

Der PIO-Adapter wird über den Peripheriesteckverbinder mit dem KC85/1 bzw. mit dem Steckverbinder des M001 des KC85/2/3 verbunden.

Da der KC85/1 über eine ausreichende Stromreserve auf der 5V-Leitung (etwa 1A) verfügt, können damit zugleich die ICs des SEG versorgt werden. Alle PIO-Ausgänge sind über einen 24 kOhm-Widerstand mit +5V verbunden. Der CTC-Ein- und -Ausgang liegt direkt auf dem Adapterbaustein. Der PIO-Adapter kann zusätzlich durch eine Diodenbuchse auf der Frontplatte für die Versuche mit dem NC-Modell ergänzt werden.

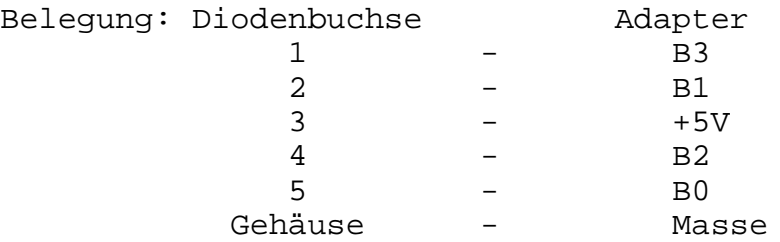

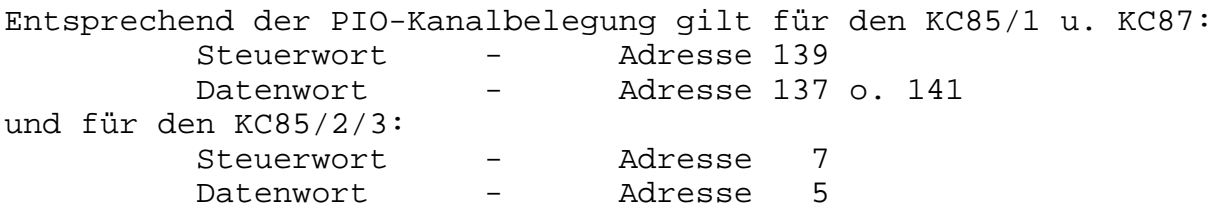

## **5.2. Verstärker**

Der Verstärkerbaustein besteht aus 2 separaten Schaltverstärkern. Sie können direkt vom PIO-Adapter geschaltet werden. Zusätzlich muß an den Verstärkerbaustein eine 12V-Spannung gelegt werden. So ist es möglich, pro Verstärker einen Strom von 0,5 A zu schalten. Es können z.B. zwei unterschiedliche Lasten geschaltet werden oder aber auch ein Motor zwischen beiden Ausgängen im Rechts-Links-Lauf.

ACHTUNG! 12V nur an die dafür vorgesehene Buchse (12V) anlegen Die Masseleitung wird mit der durch-Masseleitung verbunden.

## **5.3. Analog-Digital-Umsetzer (ADU)**

Der A/D-Wandler arbeitet auf der Basis des Schaltkreises C520D. Er wird mittels Brückenstecker mit dem PIO-Adapter verbunden.

Mit dem A/D-Wandler können alle in der Schule vorkommenden Gleichspannungen bis max. 100V gemessen werden. Durch Veränderung des Eingangsspannungsteilers mittels Schraubenzieher kann der Bereich von -0,1V...+1V bis -1V...+10V verändert werden. Üblich ist der Bereich -1V...+10V. Dazu legt man die +5V des Rechners auf den Eingang des ADU, startet das Meßprogramm und dreht den Eingangsspannungsteiler solange, bis +5V angezeigt werden. Der Eingang ist bis zum 15fachen der max. Eingangsspannung geschützt.

## **5.4. Digital-Analog-Umsetzer (ADU)**

Der ADU wird direkt mit dem Peripheriesteckverbinder des KC85/1 verbunden. Es handelt sich bei diesem Baustein um einen 8-Bit-D/A-Wandler mit Verstärker auf der Basis eines Summationswiderstandsnetzwerkes. Auch bei diesem Baustein muß eine separate 12V-Spannung angelegt werden. Der Ausgang kann ebenfalls mit 0,5A belastet werden.

Der CTC-Ein- und -Ausgang ist separat herausgeführt.

# **6. Versuchsbeispiele**

# **7. PROGRAMME**

Von der Vielzahl möglicher Programme sind in der Anlage nur die Beispiele für elementare Grundversuche, weitestgehend ohne Zusatzelemente aufgeführt. Sie lassen sich umfangreich erweitern und modifizieren. Weitere Programme sind über die Softwareleitstelle Softwareleitstelle für polytechnische Bildung und Erziehung Kessiner Str. 1 GÜSTROW 2600 oder direkt von dem Forschungskollektiv

"fakultativ-technischer Unterricht" Pädagogische Hochschule "L. Herrmann" Goldbergstr. 12 GÜSTROW 2600

erhältlich.

Bei den Programmen wurde besonders auf die Einhaltung einer sauberen Strukturierung geachtet. Sie sind damit selbstdokumentierend und benötigen zur Benutzung keine weiteren Hinweise.

-LIST

- 10 !PROGRAMM EIN- u. AUSGABE mit PIO und PEGELANZEIGE
- 20 !mit SEG-PEGELANZEIGE- und SENSOR-
- TASTERBAUSTEIN 30 !
- 40 !UP-PIOINITIALISIERUNG---------------

50 OUT